# **Dronacharya College of Engineering, Gurgaon**

### **Lab Manual**

### **Lab: "ARTIFICIAL INTELLIGENCE LAB USING PYTHON" Course Code: LC-CSE-326G**

1. Write a Program to Implement Breadth First Search using Python.

# Program to print BFS traversal # from a given source vertex. BFS(int s) # traverses vertices reachable from s. from collections import defaultdict

# This class represents a directed graph # using adjacency list representation class Graph:

 # Constructor def init (self):

> # default dictionary to store graph  $self. graph = defaultdict(list)$

 # function to add an edge to graph def addEdge(self,u,v): self.graph[u].append(v)

 # Function to print a BFS of graph def BFS(self, s):

 # Mark all the vertices as not visited visited =  $[False]$  \*  $(max(self, graph) + 1)$ 

 # Create a queue for BFS queue  $=$   $\Box$ 

 # Mark the source node as # visited and enqueue it queue.append(s) visited[s] =  $True$ 

while queue:

 # Dequeue a vertex from # queue and print it

```
s =queue.pop(0)print (s, end = "") # Get all adjacent vertices of the
        # dequeued vertex s. If a adjacent
        # has not been visited, then mark it
        # visited and enqueue it
        for i in self.graph[s]:
          if visited[i] == False:
             queue.append(i)
            visited[i] = True
# Driver code
# Create a graph given in
# the above diagram
g = Graph()g.addEdge(0, 1)g.addEdge(0, 2)g.addEdge(1, 2)g.addEdge(2, 0)g.addEdge(2, 3)g.addEdge(3, 3)
print ("Following is Breadth First Traversal"
            " (starting from vertex 2)")
g.BFS(2)Output: 
Following is Breadth First Traversal (starting from vertex 2)
```
 $> 3$ 

2 0 3 1 3

 $>$ 

2. Write a Program to Implement Depth First Search using Python.

# program to print DFS traversal # from a given given graph from collections import defaultdict

# This class represents a directed graph using # adjacency list representation

class Graph:

 # Constructor def \_\_init\_\_(self):

> # default dictionary to store graph  $self-graph = defaultdict(list)$

 # function to add an edge to graph def addEdge(self, u, v):  $self.graph[u].append(v)$ 

 # A function used by DFS def DFSUtil(self, v, visited):

```
 # Mark the current node as visited
 # and print it
 visited.add(v)
print(v, end='')
```
 # Recur for all the vertices # adjacent to this vertex for neighbour in self.graph[v]: if neighbour not in visited: self.DFSUtil(neighbour, visited)

 # The function to do DFS traversal. It uses # recursive DFSUtil() def DFS(self, v):

 # Create a set to store visited vertices visited  $=$  set()

 # Call the recursive helper function # to print DFS traversal self.DFSUtil(v, visited)

# Driver code

# Create a graph given # in the above diagram  $g = Graph()$  $g.addEdge(0, 1)$  $g.addEdge(0, 2)$ g.addEdge $(1, 2)$  $g.addEdge(2, 0)$  $g.addEdge(2, 3)$ g.addEdge $(3, 3)$ 

print("Following is DFS from (starting from vertex 2)")  $g.DFS(2)$ 

Output:

Following is Depth First Traversal (starting from vertex 2)

2 0 1 9 3

3. Write a Program to Implement Tic-Tac-Toe game using Python.

# Tic-Tac-Toe Program using

# random number in Python

# importing all necessary libraries

import numpy as np

import random

from time import sleep

# Creates an empty board

def create\_board():

return(np.array([[0, 0, 0],

 $[0, 0, 0],$ 

 $[0, 0, 0$ ]))

# Check for empty places on board

def possibilities(board):

 $l = []$ 

for i in range(len(board)):

for j in range(len(board)):

if board[i][j]  $== 0$ :

 $l.append((i, j))$ 

return(l)

# Select a random place for the player def random\_place(board, player): selection = possibilities(board) current\_loc = random.choice(selection) board[current\_loc] = player

return(board)

# Checks whether the player has three # of their marks in a horizontal row def row\_win(board, player):

for x in range(len(board)):

 $win = True$ 

for y in range(len(board)):

if board $[x, y]$  != player:

```
win = False
```
continue

if  $win == True$ :

return(win)

return(win)

# Checks whether the player has three

# of their marks in a vertical row

def col\_win(board, player):

for x in range(len(board)):

 $\text{win} = \text{True}$ 

for y in range(len(board)):

```
if board[y][x] != player:
```
 $win = False$ 

continue

if  $win == True$ :

return(win)

return(win)

# Checks whether the player has three

# of their marks in a diagonal row

def diag\_win(board, player):

 $win = True$ 

 $y = 0$ 

for x in range(len(board)):

if board $[x, x]$  != player:

 $win = False$ 

if win:

return win

 $win = True$ 

if win:

for x in range(len(board)):

 $y = len(board) - 1 - x$ 

if board $[x, y]$  != player:

 $win = False$ 

return win

# Evaluates whether there is

# a winner or a tie

def evaluate(board):

winner  $= 0$ 

for player in [1, 2]:

if (row\_win(board, player) or

col\_win(board,player) or

diag\_win(board,player)):

winner = player

if np.all(board  $!=$  0) and winner  $==$  0:

winner  $= -1$ 

return winner

# Main function to start the game

def play\_game():

board, winner, counter = create\_board(), 0, 1

print(board)

sleep(2)

while winner  $== 0$ :

for player in [1, 2]:

```
 board = random_place(board, player)
        print("Board after " + str(counter) + " move")
        print(board)
        sleep(2)
       counter += 1 winner = evaluate(board)
       if winner != 0:
           break
   return(winner)
# Driver Code
print("Winner is: " + str(play_game()))
```
Output:

[[0 0 0] [0 0 0] [0 0 0]] Board after 1 move [[0 0 0] [0 0 0] [1 0 0]] Board after 2 move [[0 0 0] [0 2 0] [1 0 0]] Board after 3 move [[0 1 0] [0 2 0]

[1 0 0]] Board after 4 move [[0 1 0] [2 2 0] [1 0 0]] Board after 5 move [[1 1 0] [2 2 0] [1 0 0]] Board after 6 move [[1 1 0] [2 2 0] [1 2 0]] Board after 7 move [[1 1 0] [2 2 0] [1 2 1]] Board after 8 move [[1 1 0] [2 2 2] [1 2 1]] Winner is: 2

## 4. Write a Program to Implement 8-Puzzle problem using Python

class Solution:

```
def solve(self, board):
 dict = \{\}flatten = []for i in range(len(board)):
   flatten += board[i]
 flatten = tuple(flatent)dict[flatten] = 0if flatten == (0, 1, 2, 3, 4, 5, 6, 7, 8):
   return 0
 return self.get_paths(dict)
def get_paths(self, dict):
 \text{cnt} = 0while True:
    current_nodes = [x for x in dict if dict[x] == cnt]if len(current\_nodes) == 0:
     return -1
    for node in current_nodes:
      next_moves = self.find_next(node)
      for move in next_moves:
        if move not in dict:
          dict[move] = cnt + 1if move = (0, 1, 2, 3, 4, 5, 6, 7, 8):
         return \text{cnt} + 1
```

```
cnt += 1def find_next(self, node):
   moves = \{0: [1, 3],
     1: [0, 2, 4],
     2: [1, 5],
     3: [0, 4, 6],
     4: [1, 3, 5, 7],
     5: [2, 4, 8],
     6: [3, 7],
     7: [4, 6, 8],
     8: [5, 7],
    }
   results = []
   pos_0 = node.index(0)for move in moves[pos_0]:
     new_node = list(node)
     new_node[move], new_node[pos_0] = new_node[pos_0], new_node[move]
     results.append(tuple(new_node))
   return results
ob = Solution()matrix = [[3, 1, 2],
 [4, 7, 5],
```
[6, 8, 0]

## ]

# print(ob.solve(matrix))

Input:

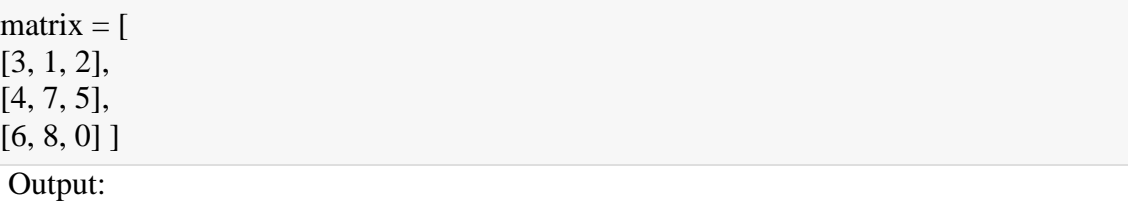

4

5. Write a Program to Implement Water-Jug problem using Python

# This function is used to initialize the

# dictionary elements with a default value.

from collections import defaultdict

 $\#$  jug1 and jug2 contain the value # for max capacity in respective jugs # and aim is the amount of water to be measured. jug1, jug2,  $\text{aim} = 4, 3, 2$ 

# Initialize dictionary with # default value as false. visited = defaultdict(lambda: False)

# Recursive function which prints the # intermediate steps to reach the final # solution and return boolean value # (True if solution is possible, otherwise False). # amt1 and amt2 are the amount of water present # in both jugs at a certain point of time. def waterJugSolver(amt1, amt2):

 # Checks for our goal and # returns true if achieved. if (amt1 = aim and amt2 = 0) or (amt2 = aim and amt1 = 0): print(amt1, amt2) return True

 # Checks if we have already visited the # combination or not. If not, then it proceeds further. if visited[ $(amt1, amt2)$ ] = False: print(amt1, amt2)

```
 # Changes the boolean value of
 # the combination as it is visited.
visited[(amt1, amt2)] = True
```

```
 # Check for all the 6 possibilities and
 # see if a solution is found in any one of them.
 return (waterJugSolver(0, amt2) or
      waterJugSolver(amt1, 0) or
      waterJugSolver(jug1, amt2) or
      waterJugSolver(amt1, jug2) or
     waterJugSolver(amt1 + min(amt2, (jug1-amt1)),
     amt2 - min(amt2, (jug1-amt1))) or
      waterJugSolver(amt1 - min(amt1, (jug2-amt2)),
     amt2 + min(amt1, (jug2-amt2))))
```
 # Return False if the combination is # already visited to avoid repetition otherwise # recursion will enter an infinite loop. else:

return False

print("Steps: ")

# Call the function and pass the # initial amount of water present in both jugs. waterJugSolver(0, 0)

Output:

Steps:

0 0

4 0

4 3

0 3

3 0

3 3

4 2

0 2

6. Write a Program to Implement Travelling Salesman Problem using Python.

# program to implement traveling salesman

# problem using naive approach.

from sys import maxsize

from itertools import permutations

 $V = 4$ 

# implementation of traveling Salesman Problem

def travellingSalesmanProblem(graph, s):

# store all vertex apart from source vertex

vertex  $=$  []

for i in range(V):

if  $i := s$ :

vertex.append(i)

# store minimum weight

 $min\_path = maxsize$ 

next\_permutation=permutations(vertex)

for i in next\_permutation:

# store current Path weight(cost)

current\_pathweight  $= 0$ 

# compute current path weight

 $k = s$ 

for j in i:

```
current_pathweight += graph[k][j]
```
 $k = j$ 

```
current_pathweight += graph[k][s]
```
# update minimum

min\_path = min(min\_path, current\_pathweight)

return min\_path

# Driver Code

 $if \_name__ == " \_main__":$ 

# matrix representation of graph

graph = [[0, 10, 15, 20], [10, 0, 35, 25],

[15, 35, 0, 30], [20, 25, 30, 0]]

 $s = 0$ 

print(travellingSalesmanProblem(graph, s))

## Output

80

7. Write a Program to Implement Tower of Hanoi using Python.

# Recursive Python function to solve tower of hanoi

def TowerOfHanoi(n, from rod, to rod, aux rod):

if  $n == 1$ :

print("Move disk 1 from rod", from rod,"to rod", to rod)

return

TowerOfHanoi(n-1, from\_rod, aux\_rod, to\_rod)

print("Move disk",n,"from rod",from\_rod,"to rod",to\_rod)

TowerOfHanoi(n-1, aux\_rod, to\_rod, from\_rod)

# Driver code

 $n = 4$ 

TowerOfHanoi(n, 'A', 'C', 'B')

# A, C, B are the name of rods

Output

Move disk 1 from rod A to rod B

Move disk 2 from rod A to rod C

Move disk 1 from rod B to rod C

Move disk 3 from rod A to rod B

Move disk 1 from rod C to rod A

Move disk 2 from rod C to rod B

Move disk 1 from rod A to rod B

Move disk 4 from rod A to rod C

Move disk 1 from rod B to rod C

Move disk 2 from rod B to rod A

Move disk 1 from rod C to rod A

Move disk 3 from rod B to rod C

Move disk 1 from rod A to rod B

Move disk 2 from rod A to rod C

Move disk 1 from rod B to rod C

#### **Output:**

Tower of Hanoi Solution for 4 disks:

A: [4, 3, 2, 1] B: [] C: []

Move disk from rod A to rod B A: [4, 3, 2] B: [1] C: []

Move disk from rod A to rod C A: [4, 3] B: [1] C: [2]

Move disk from rod B to rod C A: [4, 3] B: [] C: [2, 1]

Move disk from rod A to rod B A: [4] B: [3] C: [2, 1]

Move disk from rod C to rod A A: [4, 1] B: [3] C: [2]

Move disk from rod C to rod B A: [4, 1] B: [3, 2] C: []

Move disk from rod A to rod B A: [4] B: [3, 2, 1] C: []

Move disk from rod A to rod C A: [] B: [3, 2, 1] C: [4]

Move disk from rod B to rod C A: [] B: [3, 2] C: [4, 1]

Move disk from rod B to rod A A: [2] B: [3] C: [4, 1]

Move disk from rod C to rod A A: [2, 1] B: [3] C: [4]

Move disk from rod B to rod C A: [2, 1] B: [] C: [4, 3]

Move disk from rod A to rod B A: [2] B: [1] C: [4, 3]

Move disk from rod A to rod C A: [] B: [1] C: [4, 3, 2]

Move disk from rod B to rod C A: [] B: [] C: [4, 3, 2, 1]

8. Write a Program to Implement Monkey Banana Problem using Python.

from poodle import Object, schedule

from typing import Set

class Position(Object):

def \_\_str\_\_(self):

if not hasattr(self, "locname"): return "unknown"

return self.locname

class HasHeight(Object):

height: int

class HasPosition(Object):

at: Position

class Monkey(HasHeight, HasPosition): pass

class PalmTree(HasHeight, HasPosition):

def \_\_init\_\_(self, \*args, \*\*kwargs):

super().\_\_init\_\_(\*args, \*\*kwargs)

self.height  $= 2$ 

class Box(HasHeight, HasPosition): pass

class Banana(HasHeight, HasPosition):

owner: Monkey

attached: PalmTree

```
class World(Object):
```

```
 locations: Set[Position]
```
 $p1 = Position()$ 

p1.locname = "Position A"

 $p2 = Position()$ 

p2.locname = "Position B"

 $p3 = Position()$ 

p3.locname = "Position C"

 $w = World()$ 

w.locations.add(p1)

w.locations.add(p2)

w.locations.add(p3)

 $m = \text{Monkey}()$ 

m.height =  $0$  # ground

 $m.at = p1$ 

 $box = Box()$ 

```
box.height = 2box.at = p2p =PalmTree()
p.at = p3b = Banana()b.attached = pdef go(monkey: Monkey, where: Position):
   assert where in w.locations
   assert monkey.height < 1, "Monkey can only move while on the ground"
  monkey.at = where
   return f"Monkey moved to {where}"
def push(monkey: Monkey, box: Box, where: Position):
   assert monkey.at == box.at
   assert where in w.locations
   assert monkey.height < 1, "Monkey can only move the box while on the ground"
```
monkey.at  $=$  where

 $box.at = where$ 

return f"Monkey moved box to {where}"

def climb\_up(monkey: Monkey, box: Box):

assert monkey.at == box.at

monkey.height  $+=$  box.height

return "Monkey climbs the box"

def grasp(monkey: Monkey, banana: Banana):

assert monkey.height == banana.height

assert monkey.at == banana.at

banana.owner = monkey

return "Monkey takes the banana"

def infer\_owner\_at(palmtree: PalmTree, banana: Banana):

assert banana.attached == palmtree

banana.at = palmtree.at

return "Remembered that if banana is on palm tree, its location is where palm tree is"

def infer\_banana\_height(palmtree: PalmTree, banana: Banana):

assert banana.attached == palmtree

banana.height = palmtree.height

return "Remembered that if banana is on the tree, its height equals tree's height"

print( $\infty$ : join(x() for x in schedule(

[go, push, climb\_up, grasp, infer\_banana\_height, infer\_owner\_at],

[w,p1,p2,p3,m,box,p,b],

 $goal=lambda: b. owner == m))$ 

Result:

\$ pip install poodle

\$ python ./monkey.py

Monkey moved to Position B

Remembered that if banana is on the tree, its height equals tree's height

Remembered that if banana is on palm tree, its location is where palm tree is

Monkey moved box to Position C

Monkey climbs the box

Monkey takes the banana

**9. Write a Program to Implement Missionaries-Cannibals Problems using Python.**

*''' mclib.py '''*

```
class MCState:
   ### MC is missionaries and cannibals
   def __init__(self, state_vars, num_moves=0, parent=None):
     self.state_vars = state_vars
    self.num_moves = num moves
    self.parent = parent ### decorator
   @classmethod
   def root(cls):
    return cls((3,3,1)) def get_possible_moves(self):
      ''' return all possible moves in the game as tuples
     possible moves:
```

```
 1 or 2 mis
       1 or 2 cannibals
 1 mis, 1 can
 '''
```

```
moves = [(1, 0), (2, 0), (0, 1), (0, 2), (1, 1)] return moves
```

```
def is legal(self):
  missionaries = self.state_vars[0]cannibals = self.state_vars[1] ## could have done tuple unpacking too:
   ## missionaries, cannibals, boat = self.state_vars
```

```
if missionaries < 0 or missionaries > 3:
   return False
elif cannibals < 0 or cannibals > 3:
   return False
 return True
```

```
 ## alternate
# if 0 \le missionaries \le = 3 and 0 \le cannibals \le = 3
 # return True
 ###
```

```
def is solution(self):
  if self.state_vars = (0,0,0):
      return True
   return False
```

```
def is failure(self):
  missionaries = self.state_vars[0]
  cannibals = self.state_vars[1]boat = self.state\_vars[2]
```
 *## could have done tuple unpacking too: ## missionaries, cannibals, boat = self.state\_vars*

 *### missionaries on right side AND more cannibals than missionaries* **if** missionaries > 0 **and** missionaries < cannibals: **return True**

```
 ## to make this easier to understand, I will create temporary variables
   ## but we could just substitute the math and skip the variables 
  missionaries on left = 3 - missionaries
  cannibals on left = 3 - cannibals
   if missionaries_on_left > 0 and missionaries_on_left < cannibals_on_left:
      return True
   ## if you replace the math in, you get:
   #if 3 - missionaries > 0 and 3 - missionaires < 3 - cannaibals
   # which leads to:
   #if missionaries < 3 and cannibals < missionaries:
   ### if we make it here, we aren't in a failed state!
   return False
def get next states(self):
   ## using possible move, get next states
  moves = self.get\_possible\_moves()all states = list()
   mis_right, can_right, raft_right = self.state_vars
   ## if raft is on right, subtract move from these numbers
   ## if raft is on left, add these move numbers to these numbers
   for move in moves:
      change_mis, change_can = move
     if raft_right == 1: ## mis_right = 3; can_right = 3, raft_right = 1
       new_state_vars = (mis\_right-change\_mis, can\_right-change\_can, 0) else:
        new_state_vars = (mis_right+change_mis, can_right+change_can, 1)
      ## notice the number of moves is increasing by 1
      ## also notice we are passing self to our child.
      new_state = MCState(new_state_vars, self.num_moves+1, self)
     if new state.is legal():
       all states.append(new state)
   return all_states
 def __str__(self):
   return "MCState[{}]".format(self.state_vars)
```
 **def** \_\_repr\_\_(self): **return** str(self)

**def** search(dfs=**True**):

 *### this is the stack/queue that we used before* **from collections import** deque

 *### create the root state*  $root = MCState(root()$ 

 *### we use the stack/queue for keeping track of where to search next* to  $search = deque()$ 

 *### use a set to keep track fo where we've been* seen states = set()

 *### use a list to keep track of the solutions that have been seen* solutions  $=$  list()

 *### start the search with the root* to\_search.append(root)

 *### safety variable for infinite loops!*  $loop\_count = 0$  $max\_loop = 10000$ 

```
 ### while the stack/queue still has items
while len(to search) > 0:
  loop count += 1if loop_count > max loop:
      print(len(to_search))
      print("Escaping this super long loop!")
      break
```
 *### get the next item* current state = to search.pop()

 *## look at the current state's children ## this uses the rule for actions and moves to create next states ## it is also removing all illegal states* next\_states = current\_state.get\_next\_states()

 *## next\_states is a list, so iterate through it* **for** possible\_next\_state **in** next\_states[::-1]:

 *## to see if we've been here before, we look at the state variables* possible\_state\_vars = possible\_next\_state.state\_vars

 *## we use the set and the "not in" boolean comparison*  **if** possible\_state\_vars **not in** seen\_states:

 **if** possible\_next\_state.is\_failure(): *#print("Failure!")* **continue elif** possible next state.is solution(): *## Save it into our solutions list*  solutions.append(possible\_next\_state) *#print("Solution!")* **continue**

 *# the state variables haven't been seen yet # so we add the state itself into the searching stack/queue*

*#### IMPORTANT*

 *## which side we append on changes how the search works ## why is this?*

**if** dfs:

 to\_search.append(possible\_next\_state) **else**:

to\_search.appendleft(possible\_next\_state)

 *# now that we have "seen" the state, we add the state vars to the set. # this means next time when we do the "not in", that will return False # because it IS in #seen\_states.add(possible\_state\_vars)* seen\_states.add(possible\_state\_vars)

 *## finally, we reach this line when the stack/queue is empty (len(to\_searching==))* print("Found **{}** solutions".format(len(solutions))) **return** solutions

```
sol_dfs = search(True)
sol_bfs = search(False)
```

```
current\_state = sol\_dfs[0]while current_state:
   print(current_state)
   current_state = current_state.parent
```
print("--")  $current\_state = sol\_dfs[1]$ **while** current\_state: print(current\_state) current\_state = current\_state.parent print("--") current state = sol  $bf[0]$ **while** current\_state: print(current\_state) current\_state = current\_state.parent  $print("--")$ current\_state =  $sol_bfs[1]$ **while** current\_state: print(current\_state) current\_state = current\_state.parent Found 2 solutions Found 2 solutions MCState[(0, 0, 0)]  $MCState[(1, 1, 1)]$ MCState[(0, 1, 0)] MCState[(0, 3, 1)] MCState[(0, 2, 0)] MCState[(2, 2, 1)] MCState[(1, 1, 0)] MCState[(3, 1, 1)] MCState[(3, 0, 0)] MCState[(3, 2, 1)] MCState[(3, 1, 0)] MCState[(3, 3, 1)] -- MCState[(0, 0, 0)] MCState[(0, 2, 1)] MCState[(0, 1, 0)]  $MCState[(0, 3, 1)]$  $MCState[(0, 2, 0)]$ MCState[(2, 2, 1)]  $MCState[(1, 1, 0)]$ MCState[(3, 1, 1)] MCState[(3, 0, 0)] MCState[(3, 2, 1)] MCState[(3, 1, 0)]  $MCState[(3, 3, 1)]$ -- MCState[(0, 0, 0)]  $MCState[(0, 2, 1)]$ MCState[(0, 1, 0)] MCState[(0, 3, 1)]  $MCState[(0, 2, 0)]$ MCState[(2, 2, 1)] MCState[(1, 1, 0)] MCState[(3, 1, 1)] MCState[(3, 0, 0)]

MCState[(3, 2, 1)] MCState[(2, 2, 0)]  $MCState[(3, 3, 1)]$ -- MCState[(0, 0, 0)] MCState[(1, 1, 1)] MCState[(0, 1, 0)] MCState[(0, 3, 1)] MCState[(0, 2, 0)] MCState[(2, 2, 1)] MCState[(1, 1, 0)] MCState[(3, 1, 1)] MCState[(3, 0, 0)] MCState[(3, 2, 1)] MCState[(2, 2, 0)] MCState[(3, 3, 1)]

10. Write a Program to Implement N-Queens Problem using Python.

# Python program to solve N Queen

```
# Problem using backtracking
global N
N = 4def printSolution(board):
  for i in range(N):
     for j in range(N):
         print board[i][j],
      print
# A utility function to check if a queen can
# be placed on board[row][col]. Note that this
# function is called when "col" queens are
# already placed in columns from 0 to col -1.
# So we need to check only left side for
# attacking queens
def isSafe(board, row, col):
   # Check this row on left side
   for i in range(col):
     if board[row][i] == 1:
        return False
   # Check upper diagonal on left side
  for i, j in zip(range(row, -1, -1), range(col, -1, -1)):
     if board[i][j] == 1:
        return False
   # Check lower diagonal on left side
  for i, j in zip(range(row, N, 1), range(col, -1, -1)):
     if board[i][j] == 1:
         return False
   return True
def solveNQUtil(board, col):
   # base case: If all queens are placed
   # then return true
  if col \ge N:
      return True
   # Consider this column and try placing
   # this queen in all rows one by one
  for i in range(N):
      if isSafe(board, i, col):
         # Place this queen in board[i][col]
        board[i][col] = 1
```

```
 # recur to place rest of the queens
        if solve NOU til(board, col + 1) = True:
           return True
         # If placing queen in board[i][col
         # doesn't lead to a solution, then
         # queen from board[i][col]
        \text{board}[i][\text{col}] = 0 # if the queen can not be placed in any row in
   # this colum col then return false
   return False
# This function solves the N Queen problem using
# Backtracking. It mainly uses solveNQUtil() to
# solve the problem. It returns false if queens
# cannot be placed, otherwise return true and
# placement of queens in the form of 1s.
# note that there may be more than one
# solutions, this function prints one of the
# feasible solutions.
def solveNQ():
  board = [0, 0, 0, 0],
          [0, 0, 0, 0],
          [0, 0, 0, 0],
          [0, 0, 0, 0]
         ]
  if solve NQU til (board, 0) == False:
      print "Solution does not exist"
      return False
   printSolution(board)
   return True
# driver program to test above function
solveNQ()
Output:
0 0 1 0
1 0 0 0
0 0 0 1
```
**0 1 0 0**